# MEDIENKONZEPT

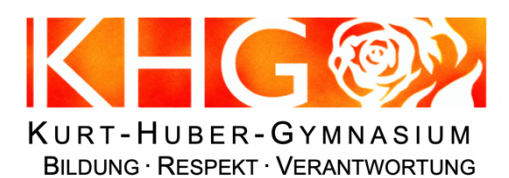

 $\mathcal W$  adus **SCHULE** 

Adalbert-Stifter-Platz 2 82166 Gräfelfing

Tel.: +49. 89. 898 034 - 0 Fax.:+49. 89. 898 034 -79 E-Mail: khg-post@khg.net www.khg.net

Stand: Juli 2021

# Inhaltsverzeichnis: Vorüberlegungen S. 2 A Übergeordnete Ziele der Medienbildung S. 3 B Teilziele der Medienbildung S. 4 I. Mediencurriculum (Übersicht) S. 4 II. Fortbildungsplanung S. 6 III. Ausstattungs- und Nutzungskonzept S. 7 C Evaluation S. 8 D Dokumentation S. 8 E Anlage: Mediencurriculum (Fassung 2021) S. 9

#### Vorüberlegungen

Das Kurt-Huber-Gymnasium Gräfelfing ist ein staatliches Gymnasium mit sprachlicher Ausbildungsrichtung. Schulträger ist die Gemeinde Gräfelfing (Landkreis München).

Derzeit werden am KHG 847 Schüler\*innen von 91 Lehrkräften unterrichtet. Das KHG ist ..modus Schule".

An der Schule sind alle Klassenzimmer mit digitalem Equipment ausgestattet (mindestens Laptop mit Intra- u. Internetzugang, Beamer und Dokumentenkamera – in der Mehrzahl der Räume können interaktive Smartboards bzw. Großbildmonitore genutzt werden). Es stehen drei Unterrichtsräume mit EDV-Ausstattung (insgesamt ca. 60 PC-Plätze) zu Unterrichtszwecken bereit, außerdem zwei Räume mit PC-Arbeitsplätzen (ca. 10) für Lehrkräfte. Zum medialen Austausch zwischen Lehrkräften und Schüler\*innen verfügt die Schule seit 2012 über die digitale Plattform IServ (als "mykhg"), welche neben virtuellen Klassenzimmern (mit Videokonferenzen über "BigBlueButton") auch Möglichkeiten zum Datei-Austausch, Mailingund Kalenderfunktion sowie Zugriff auf Schulinformationen bietet. Die Systemverwaltung (Ausrollen von Programmen/updates, Fernwartung etc.) erfolgt durch die Systembetreuer ebenfalls über IServ. Zur Kommunikation zwischen Eltern und Lehrkräften ist im Schuljahr 2018/19 das "Elternportal" eingerichtet worden (Mailkontakt, Sprechstundenbuchung, Elternbriefe, Schulinformationen etc.). Ein WLAN (Zugriff nur für am Server zuvor registrierte Geräte mit Passwort) deckt etwa zwei Drittel des Schulgebäudes ab und befindet sich im weiteren Ausbau. Im Rahmen des Lizenzvertrags der Gemeinde Gräfelfing mit Microsoft konnte allen Schüler\*innen und Lehrkräften ein kostenfreier Zugang zu "Office365" (Office-Anwendungen und MS-Teams als alternative Plattform für Videokonferenzen) bereitgestellt werden, was sich während der pandemiebedingten Schulschließungen als sehr vorteilhaft erwies.

Seit dem Schuljahr 2013/14 werden am KHG ab der neunten Jahrgangsstufe iPad-Klassen (elternfinanziertes one-to-one-Modell) geführt, seit 2016/17 verfügt die Schule außerdem über mobile iPad-Klassensätze (derzeit 5 Koffer mit je 16 iPads). Seit 2019/20 hat eine Öffnung des Konzepts zum herstellerunabhängigen, individualisierten Einsatz von Tablet-PCs (nach Durchlaufen eines Schulungsmoduls) stattgefunden. Neben und begleitend zur Nutzung digitaler Medien stellt die Schulbibliothek, die als Zweigstelle der Gemeindebibliothek in den bayerischen Bibliotheksverbund eingegliedert ist, einen großen Bestand an Printmedien bereit. Professionelle Bibliothekare führen in digitale Recherchesysteme (wie online-Bibliothekskataloge, Datenbanken etc.) ein.

Ein Medien- und Methodencurriculum bildet seit 2011/12 den konzeptionellen Rahmen der Medienbildung. Seit 2015/16 ist eine von Lehrkräften und externen Partnern (unter anderem Firma forensik-it) ausgebildete und begleitete Schülergruppe ("Medienscouts") eingerichtet, die im peer-to-peer-Verfahren Angebote (Schulungsbausteine, Vorträge, Workshops) zur verantwortungsvollen Mediennutzung macht und über Datensicherheit und -schutz informiert.

Die Aktualisierung des im Jahr 2019 verabschiedeten Medienkonzepts wurde von der Schulentwicklungsgruppe "Digitalisierung" koordiniert, der neben Lehrkräften auch Elternvertreter angehörten. An der Überarbeitung des Bereichs "Medien- und Methodencurriculum" wirkten besonders die Fachschaftsleitungen als Inputgeber mit.

Das vorliegende, aktualisierte Medienkonzept wurde von der Lehrerkonferenz sowie dem Schulforum verabschiedet.

Gräfelfing, im Juli 2021

gez. OStDin Anita Groß gez. StD Wolfgang Bürkle (Schulleiterin) (Leitung der Schulentwicklungsgruppe "Digitalisierung")

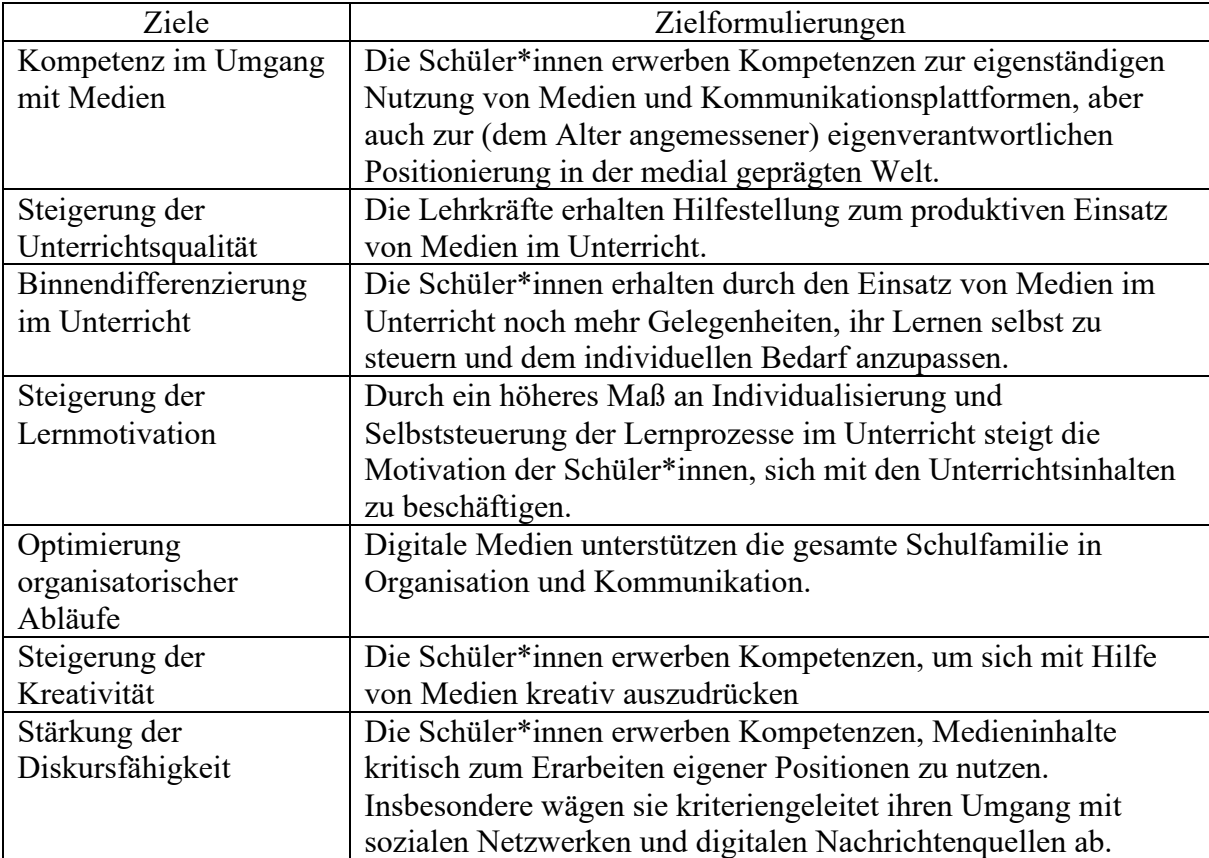

A Übergeordnete Ziele der Medienbildung<sup>1</sup> am Kurt-Huber-Gymnasium Gräfelfing:

<sup>&</sup>lt;sup>1</sup> neben digitalen/"neuen" Medien werden ausdrücklich auch analoge/Print-Medien (sowie die online-Recherche nach diesen) berücksichtigt – die Schulbibliothek leistet hier einen wichtigen Beitrag

B Teilziele der Medienbildung:

#### I. Mediencurriculum Übersicht:

| <b>Jgst</b> | Basiskompetenzen                                                                                                    | Suchen /<br>Verarbeiten                                                                                                    | Kommunizieren /<br>Kooperieren                                                                                    | Produzieren /<br>Präsentieren                                                                                                    | Analysieren /<br>Reflektieren                                                                                                    |
|-------------|----------------------------------------------------------------------------------------------------|----------------------------------------------------------------------------------------------------|----------------------------------------------------------------------------------------------------|----------------------------------------------------------------------------------------------------|----------------------------------------------------------------------------------------------------|
| 5           | Einführung in die<br>Nutzung der<br>Schulrechner, die<br>Nutzung der<br>Lernplattform mykhg<br>(inkl.<br>Videokonferenzen)<br>und das Verhalten in<br>Rechnerräumen;<br>Kennenlernen von<br>Word/Excel/<br>Powerpoint<br>Einführung in die<br>Nutzung von<br>Geometriesoftware<br>(hier GeoGebra) | Angeleitetes<br>Recherchieren<br>von<br>Informationen<br>mit Hilfe von<br>gängigen<br>Suchmaschinen<br>Internetrecherche<br>zur Überprüfung<br>von<br>Schätzwerten | Einführung in die<br>Nutzung der<br>Kommunikations-<br>plattform "mykhg";<br>Speichern und<br>Austausch von Daten | Erstellen und<br>Formatieren von<br>Texten unter<br>Verwendung eines<br>Textverarbeitungs-<br>programms<br>Erzeugung<br>geometrischer<br>Figuren; kreatives<br>Zeichnen mit<br>Figuren/mathem.<br>Objekten               | Aufmerksam<br>machen auf<br>Gefahren des<br>Internets (auch im<br>Hinblick auf<br>"social media"/<br>Cyber-Mobbing) <sup>2</sup> ;<br>Nutzungsordnung<br>der Lernplattform<br>mykhg; Erstellung<br>sicherer<br>Passwörter                                                                |
| 6           | Nutzen digitaler<br>Medien; Aufklärung<br>über rechtliche<br>Grenzen<br>Einführung in ein<br>Tabellenkalkulations-<br>program, hier: Excel<br>und/oder LibreOffice<br>Calc                                                                                                    | Selbständiges<br>Recherchieren<br>von<br>Informationen<br>mit Hilfe von<br>gängigen<br>Suchmaschinen                                                               | Verfassen von<br>Emails;<br>Überarbeitung von<br>(eigenen u. fremden)<br>Texten                                   | Erweitertes<br>Formatieren von<br>Texten unter<br>Verwendung eines<br>Textverarbeitungs-<br>programms;<br>Nutzung von<br>Powerpoint u.<br>Excel (zur<br>Erstellung und<br>Vorstellung von<br>Tabellen und<br>Diagrammen) | Medien-<br>führerschein;<br>Sensibilisierung<br>für Daten-<br>sammlung /-<br>missbrauch u.<br>Urheberrechts-<br>verletzungen<br>Analyse von Daten<br>mithilfe von<br>Diagrammen und<br>Grafiken;<br>Überprüfung und<br>Beurteilung<br>statistischer<br>Fragestellungen<br>und Ergebnisse |
| 7           | Selbstbestimmtes<br>Nutzen digitaler<br>Medien; Aufklärung<br>über rechtliche<br>Grenzen<br>Einführung in die<br>Funktionen eines<br>CAS/geometr.<br>Software (hier:<br>GeoGebra)                                                                                                    | Selbständiges<br>Recherchieren<br>und Zusammen-<br>stellen von<br>Informationen                                                                                    | Kooperatives<br>Verfassen von<br>Texten;<br>Dateiaustausch                                                        | Aufzeigen von<br>Kriterien<br>gelungener<br>Präsentationen;<br>Formeln und<br>Diagramme in<br>Excel<br>Veranschaulichung<br>mathem.<br>Zusammenhänge                                                                     | Medien-<br>führerschein;<br>Nutzen und<br>Risiken der<br>Informations-u.<br>Kommunikations-<br>freiheit im Netz<br>Reflektierter<br>Umgang mit<br>Rechenergebnissen<br>bei der Nutzung<br>von Hilfsmitteln                                                                               |
| 8           | Selbstbestimmtes<br>Nutzen digitaler<br>Medien; Kenntnisse                                                                                                    | Selbständiges<br>Recherchieren<br>und Bewerten                                                                                                    | Kooperatives<br>Verfassen von<br>Texten und                                                                       | Erstellung von<br>Thesenpapieren u.<br>Protokollen;                                                                                                    | Medien-<br>führerschein;<br>Aufklärung über                                                                                                    |

<sup>&</sup>lt;sup>2</sup> angedacht ist hier auch eine von den Jugendsozialarbeitern unterstützte Verzahnung der Präventionsarbeit von Grundschule und Gymnasium

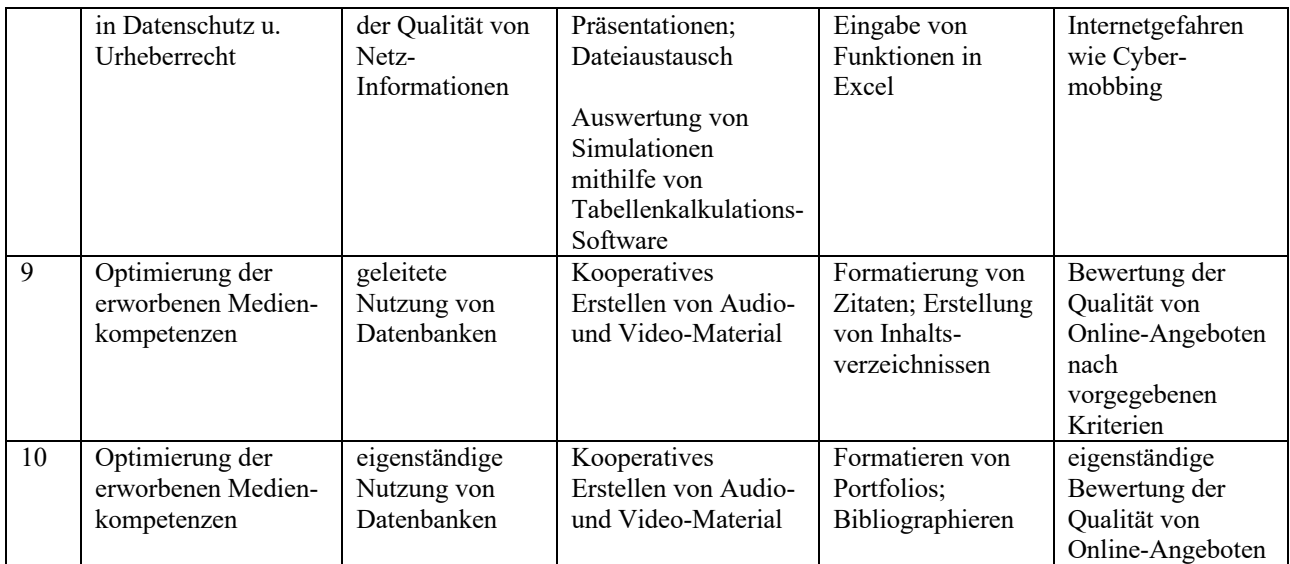

(Details siehe Anlage "Mediencurriculum" in der jeweils aktuellen Fassung)

- II. Fortbildungsplanung
- individuelle Fortbildung:
	- "Medien-Sprechstunde" (nach Vereinbarung)
	- bedarfsorientierte Nutzung der Angebote der RLFB und ALP (insbesondere Selbstlernkurse)
- Fortbildung für bestimmte Lehrkraftgruppen:
	- Schulung/Infomaterial im Zusammenhang mit Aufgaben der Klassenleitung (jeweils vor den Notenberichten/Zeugnissen)
	- Schulungen für die Lehrkräfte in Tablet-Klassen (jeweils zu Beginn des Schuljahres)
	- Workshops für innovativen Medieneinsatz (nach Bedarf)
	- Einführung in die Nutzung der Smartboards / Großbildmonitore (zu Schuljahresbeginn und zum Halbjahreswechsel)
	- Erfahrungsaustausch für Lehrkräfte in Tablet-Klassen (jeweils im Dezember)
	- Schulung der Betreuungslehrkräfte der "AG Medienscouts" (jährlich durch externe Partner)
	- Schulung der mebis-Koordinatoren (nach Bedarf)
	- ASV-Schulungen für Lehrkräfte mit Aufgaben im Bereich der Schulverwaltung (nach Bedarf)
- Fortbildungen für das Gesamtkollegium:
	- "Medientag"/Initiierung von Pilotprojekten (im zweijährigen Turnus, ggf. auch am "Pädagogischen Tag")
	- Einführung in die Nutzung der mobilen iPad-Koffer (jeweils zu Beginn des Schuljahres und -halbjahres sowie nach Vereinbarung)
	- Einführung in die Lernplattform "mykhg" (jeweils zu Beginn des Schuljahres und -halbjahres)
	- Einführung in die Nutzung des Infoportals (jeweils zu Beginn des Schuljahres und -halbjahres)
	- Einführung in die Nutzung von Videokonferenzsystemen (jeweils zu Beginn des Schuljahres und -halbjahres)

### III. Ausstattungs- und Nutzungskonzept

Anmerkung: Die mediale Ausstattung der Schule ist bereits relativ nahe am Zielniveau, das die Schulfamilie anstrebt. Daher liegt der Fokus auf der Optimierung des Einsatzes der vorhandenen Medien bzw. Gerätschaften im Unterricht und weniger auf einer quantitativen Steigerung des Gerätebestands.

- Ausstattungskonzept (in Absprache mit dem Sachaufwandsträger):
	- Ausbau des Schul-WLAN
	- Anschaffung weiterer mobiler iPad-Koffer
	- Ausstattung weiterer Unterrichtsräume mit Großbildmonitoren
	- Erweiterung der Netzwerkkapazität
	- Erneuerung der Serverstruktur
	- Beschaffung von Tablet-Computern als Lehrer-Dienstgeräte
- Nutzungskonzept:
	- Umsetzung des Mediencurriculums (s. Anlage)
	- flächendeckender Einsatz der medialen Ausstattung der Unterrichtsräume (Mindestausstattung: PC/Laptop mit Internet- und Netzwerkzugang, Beamer, Dokumentenkamera, Soundsystem)
	- Beibehaltung der online-Buchung von EDV-Räumen und mobilen iPad-Koffern im Infoportal
	- Organisation des individuellen Einsatzes von mobilen Endgeräten in Form von Tablet-PCs (ab Jgstf. 9) nach schulintern bewährtem Verfahren
	- Weiterführung der Nutzung der Lern- und Kommunikationsplattform "mykhg" (auch zur Systemverwaltung)

### C Evaluation des Medienkonzepts

Um das Medienkonzept, insbesondere das Mediencurriculum als Herzstück des Konzepts zu weiterzuentwickeln, werden Feedbackgespräche mit allen am Konzept beteiligten Gruppen geführt. Die Fachschaftsleitungen der einzelnen Fächer evaluieren jährlich das Mediencurriculum im Hinblick auf die Erfahrungen bei der Umsetzung und die Aktualität (vor allem im Zusammenhang mit dem Aufwachsen von neunjährigem Gymnasium und LehrplanPLUS). Die erweiterte Schulleitung sowie die Schulentwicklungsgruppen "Unterrichtskultur", "Pädagogik" und "Digitalisierung" begleiten die Konzeptimplementierung und evaluieren das Medienkonzept hinsichtlich Umsetzungserfolg und Aktualität der übergeordneten Zielsetzungen.

#### D Dokumentation

Das Medienkonzept wird auf der Schulhomepage in der jeweils aktuellen Fassung veröffentlicht und so der gesamten Schulfamilie zugänglich gemacht.

# **Das Medien-Curriculum am Kurt-Huber-Gymnasium**

### **Umgang mit PC und Lernplattform mykhg**

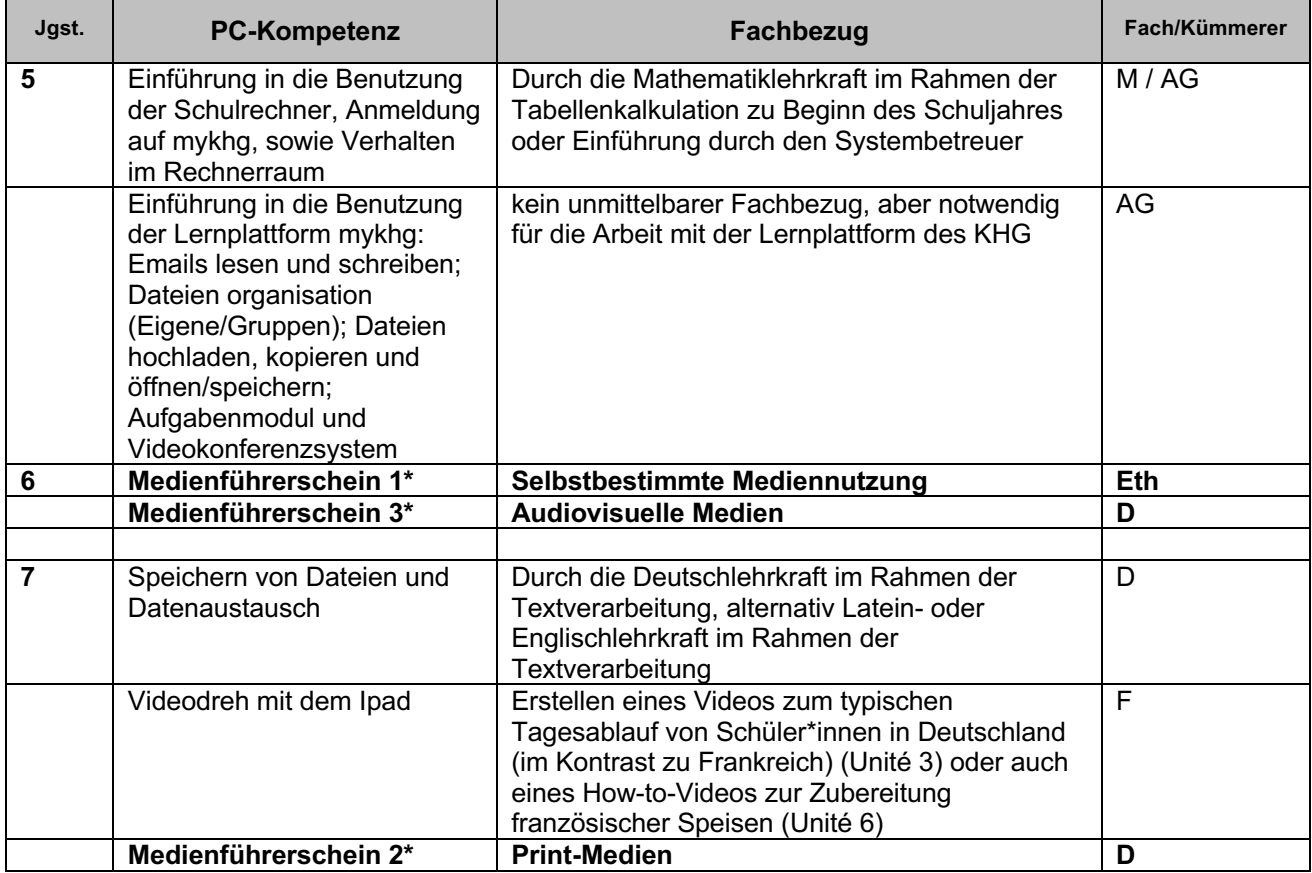

**\*)** Diese Bausteine führen zum Erwerb des Medienführerscheins (Ordner mit ausgearbeiteten Stundenvorschlägen im Lehrerzimmer im Fach Mathematik)

### **Umgang mit dem Internet bzw. -browser (z.B. mit Firefox)**

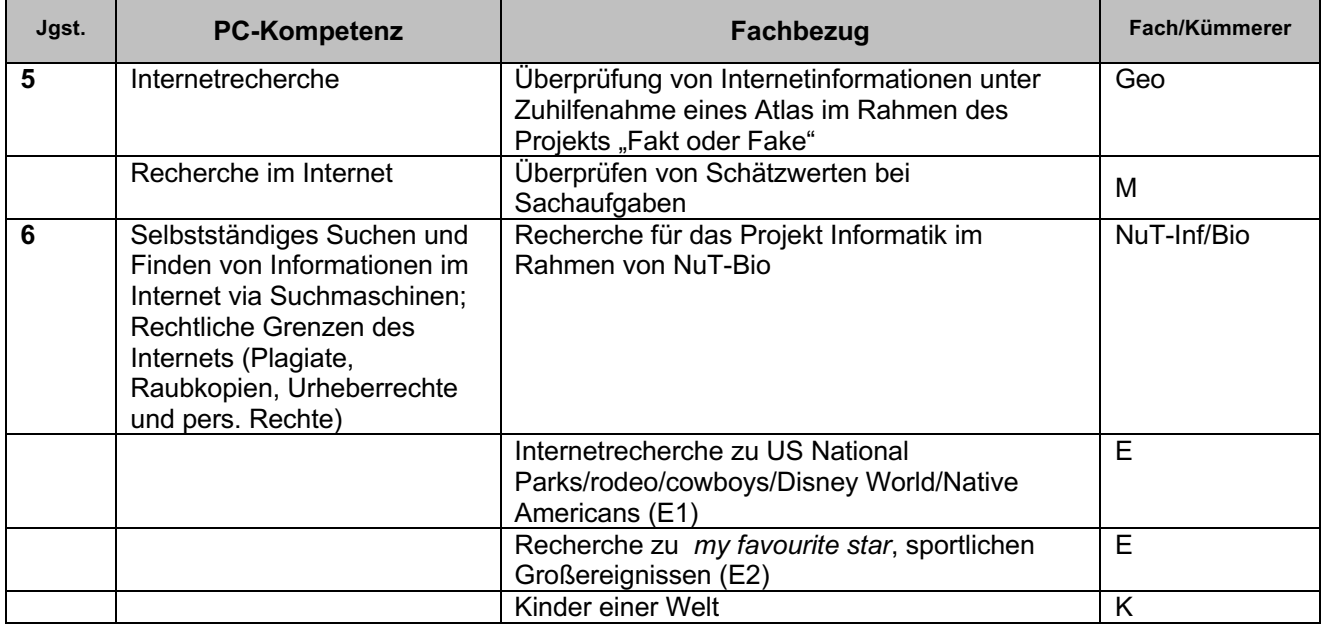

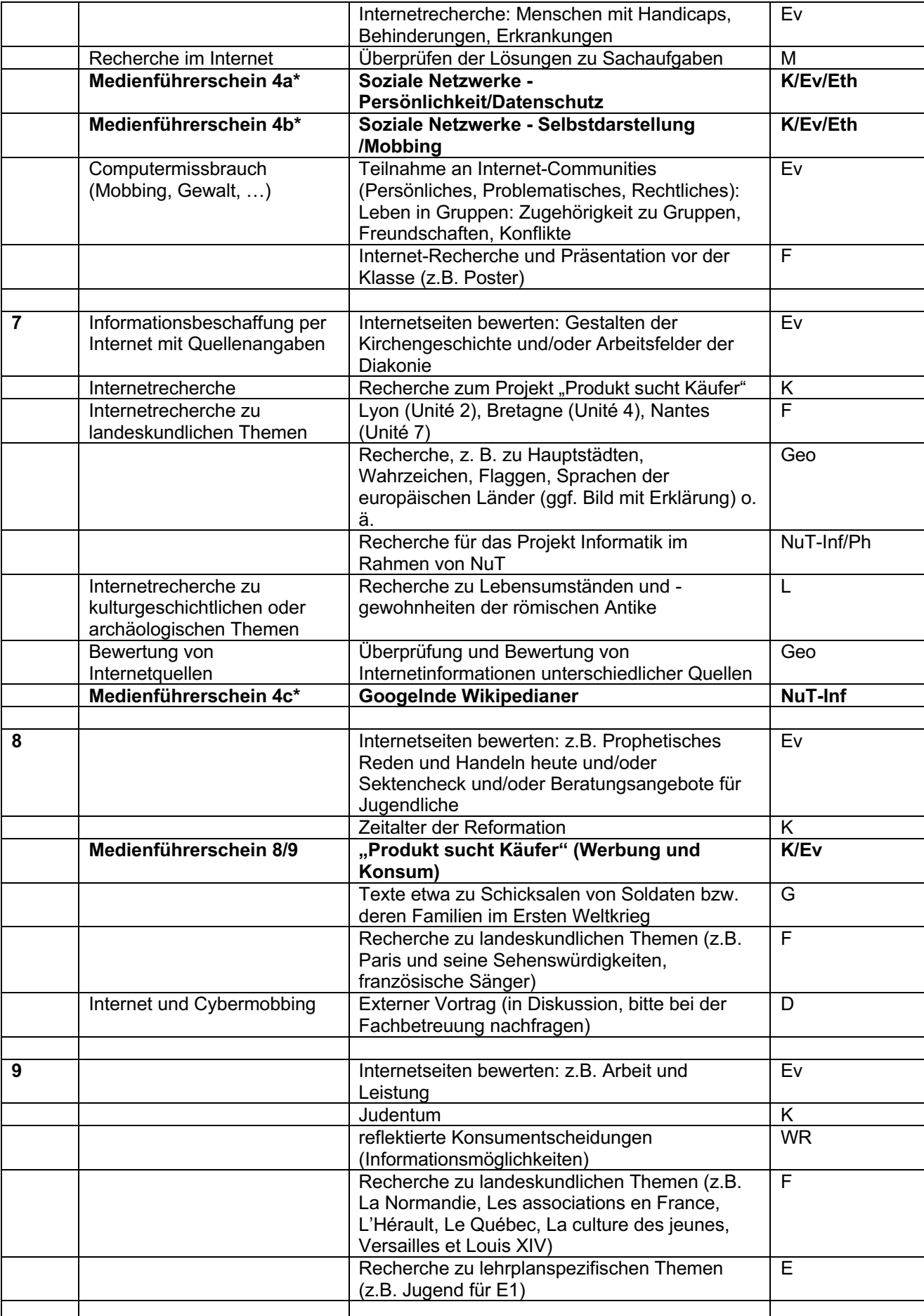

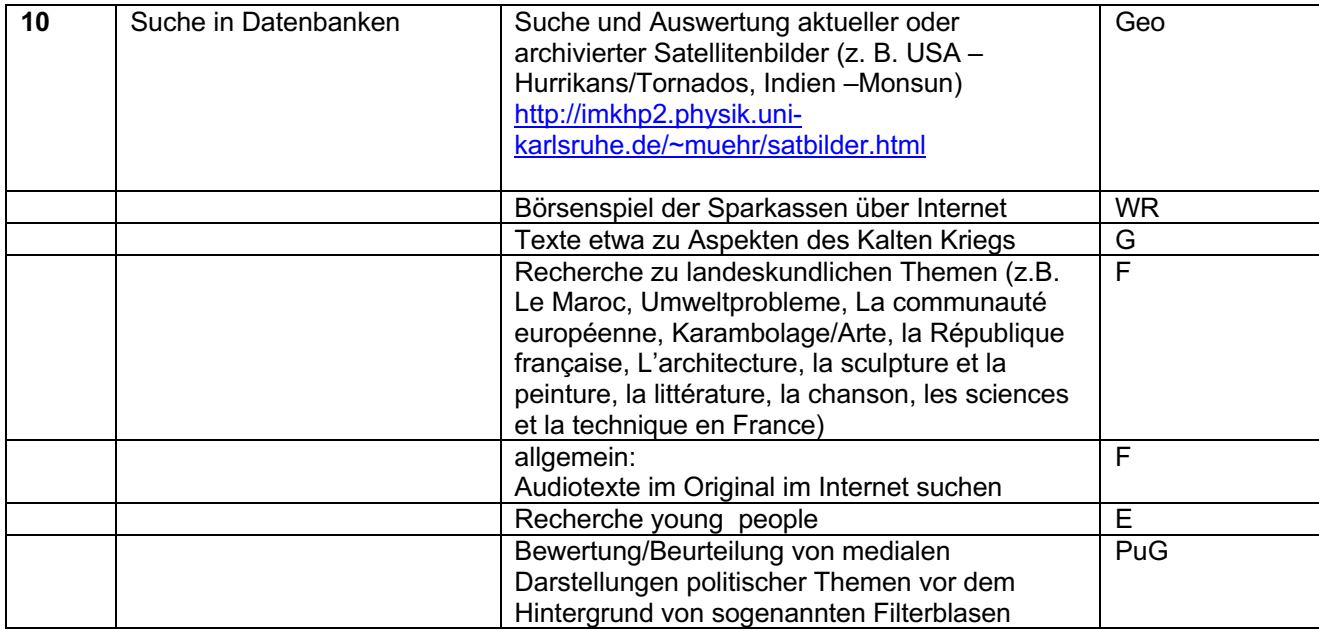

# **Textverarbeitung (z.B. mit MS Word oder LibreOffice Write)**

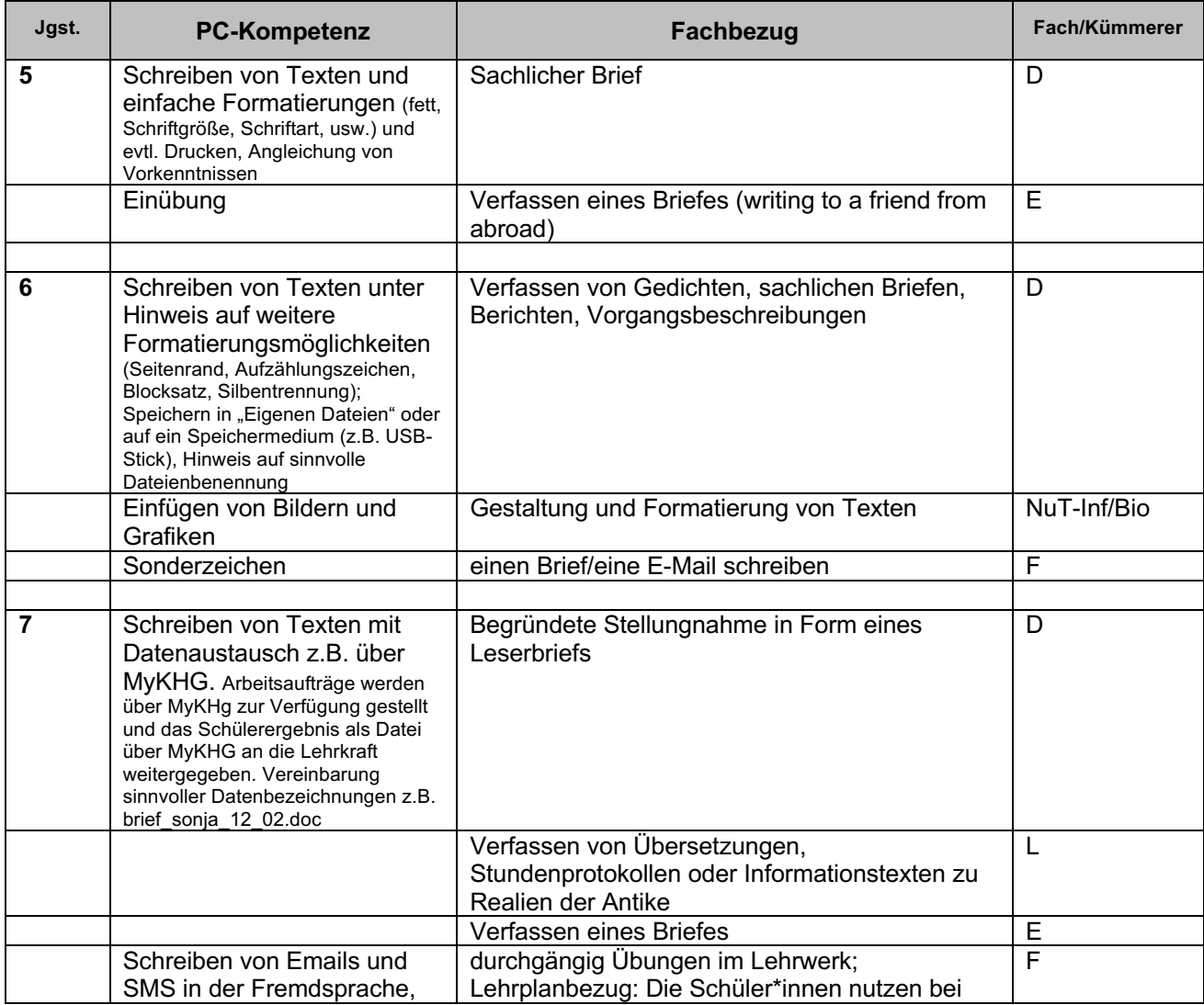

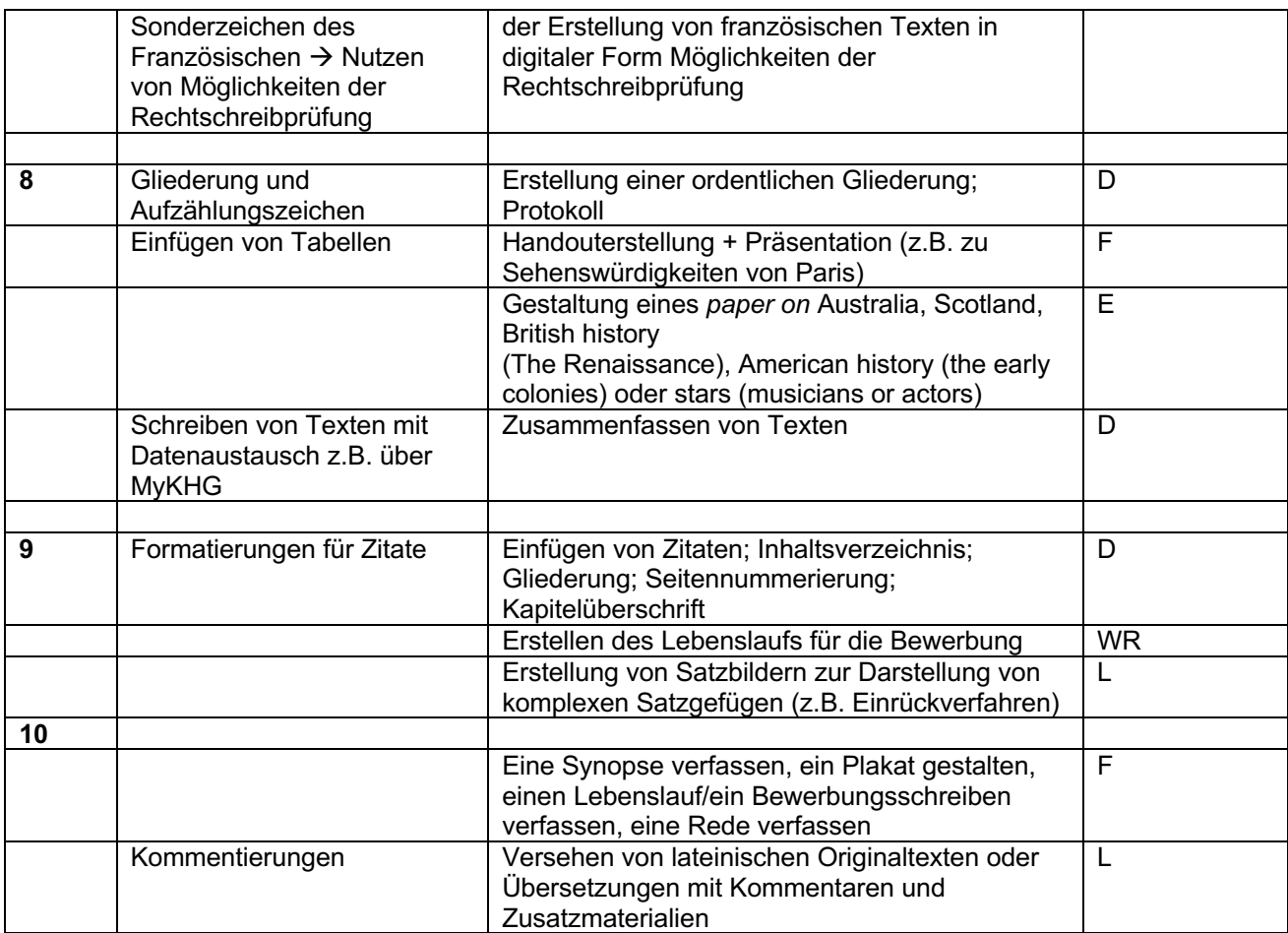

# **Präsentationen (z.B. mit MS Powerpoint)**

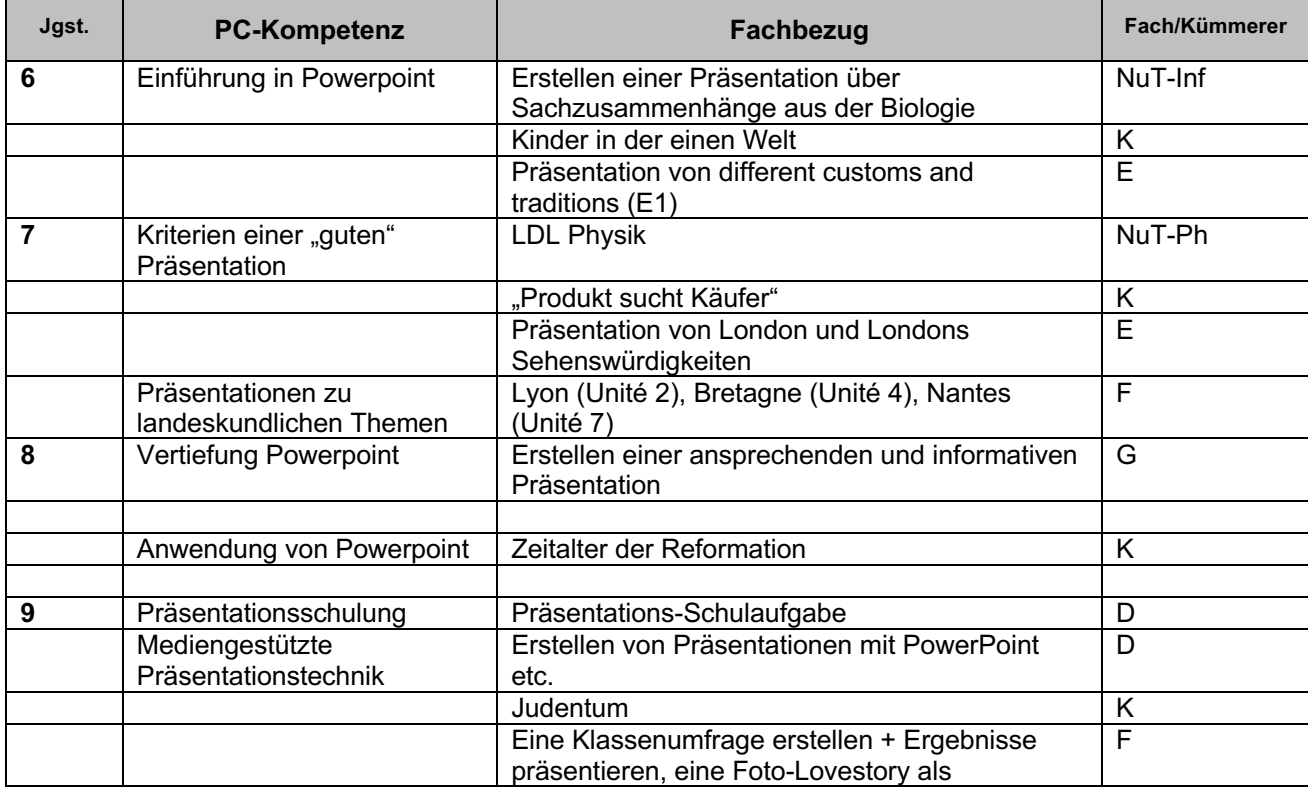

![](_page_12_Picture_134.jpeg)

# **Dynamische Geometriesoftware/CAS (GeoGebra)**

![](_page_12_Picture_135.jpeg)

![](_page_13_Picture_266.jpeg)

### **Tabellenkalkulation (z.B. mit MS Excel oder LibreOffice Calc)**